# Ausdrücke (expressions)

Sven Eric Panitz

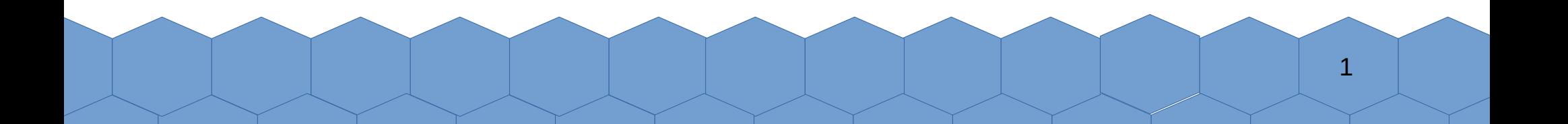

Wann immer in einem Programm Daten erzeugt werden, benötigt man einen **Ausdruck**.

Ein Ausdruck wertet immer zu einem Wert aus. *Oder umgekehrt:*

2

Ein Ausdruck hat immer ein Rechenergebnis.

## Kleine Faustregel Alles, was man in der Jshell eingibt und zu einem Ergebnis ausgwertet wird, das in einer Variablen gespeichert wird, ist ein Ausdruck.

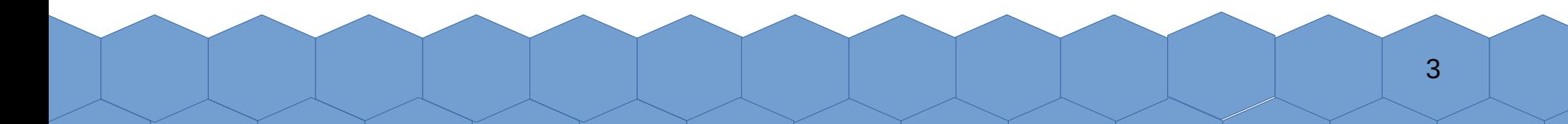

## Kleine Faustregel 2

Alles, was man System.out.println(...) übergeben kann, ist ein Ausdruck.

4

## Wo braucht man Ausdrücke?

• Zuweisung an Variablen:

int  $x = 42$ ;

- Rückgabe von Methodenergebnis: int fortytwo(){return 42;}
- Übergabe von Parametern:

f(42);

• Und viel mehr.... (Bedingungen, Schleifen)

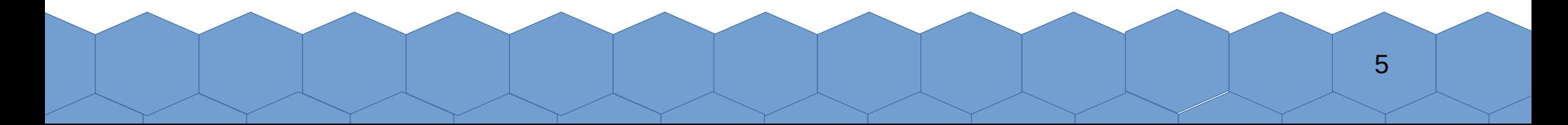

## Übersicht für Ausdrücke

- Literale: 42
- Operatorausdrücke:  $(17 + 4) * 2$
- Methodenaufrufe:  $fac(5)$
- Variablen, Parameter, Feldzugriff: x
- Erzeugung neuer Objekte mit new: new Date(10,5,1967)
- Lambda Ausdrücke:  $xs.png (x \rightarrow x*x)$

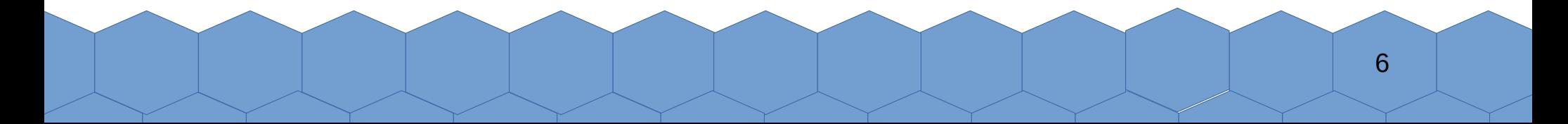

# Literale

7

## Literale für ganze Zahlen

- Ganze Zahlen (int): 42 -17
- Lange ganze Zahle (long): 3405691582L
- Oktalzahlen (int): 077
- Hexadezimalzahlen: **0xFF** 0x1 **OxCAFEBABEL**
- Binärzahlen: 0b101010

```
jshell> var x1 = 42;
   \ldots > var x^2 = -17;
   \ldots > var x3 = 3405691582L;
   ... > var x4 = 077;
   ... > var x5 = 0xFF;
   \ldots var x6 = 0xCAFEBABEL;
   \ldots > var x7 = 0B101010;
```
 $x1 == > 42$ 

 $x4 == 63$ 

 $x7 == > 42$ 

 $x5 \implies 255$ 

 $x^2 = 3 - 17$ 

x3 ==> 3405691582

 $x6 == > 3405691582$ 

```
jshell> /vars
    int x1 = 42int x2 = -17long x3 = 3405691582int x4 = 63int x5 = 255long x6 = 3405691582int x7 = 42
```
9

## Literale für Kommazahlen

- $\cdot$  17.42
- 8f
- 8d
- 314159E-5

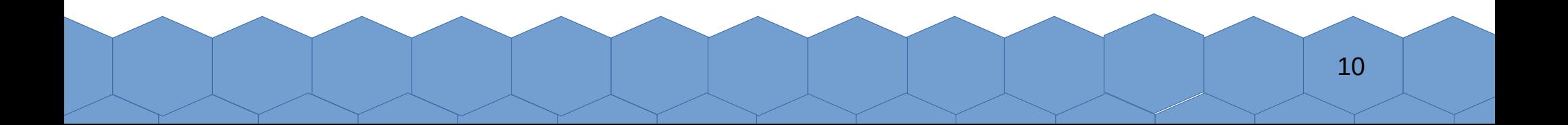

## Zeichen und Textliterale

• Einzelne Zeichen (char):

'a'

## '\u03A9'

• Stringobjekte: "Hallo Welt"

"mit Zeilenende\nund Anführung\" dazu"

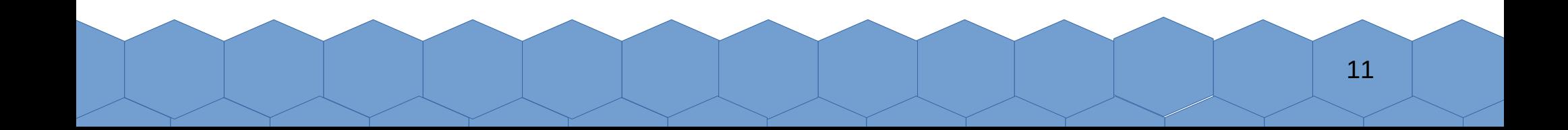

## Fluchtsequenzen für Zeichen

- \t Tabulatorzeichen
- **\b Backspace**
- \n neue Zeile
- \r Rücklauf (carriage return)
- \f formfeed
- \' einfaches Anführungszeichen
- \" doppeltes Anführungszeichen
- \\ rückwärtiger Schrägstrich (backslash)

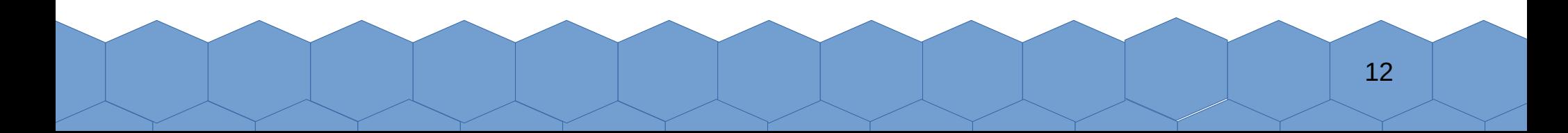

### Bool`sche Literale

- true
- false

#### Achtung: bool`sche Werte haben nichts mit den Zahlen 1 und 0 zu tun.

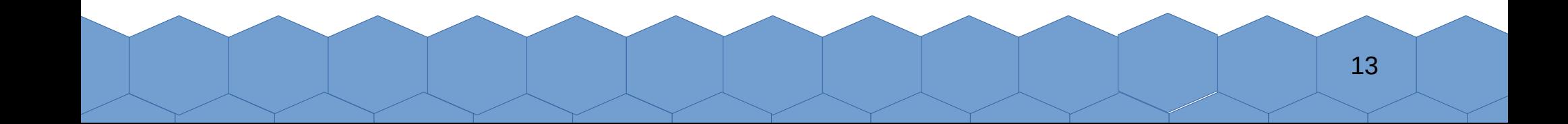

# Operatorausdrücke

14

## Übersicht: Operatorausdrücke

- Arithmetische Operatoren:  $+ -$ ,  $*$ ,  $/$ ,  $\frac{6}{6}$
- Vergleichsoperatoren:  $\lt$ ,  $\lt =$ ,  $>$ ,  $\gt =$ ,  $\approx$ ,  $\approx$
- Logische Operatoren:  $||$ , &&, !
- Bedingungsoperator: ? :

• Bitoperatoren: **|, &, ^, ~, <<, >>, >>>** 

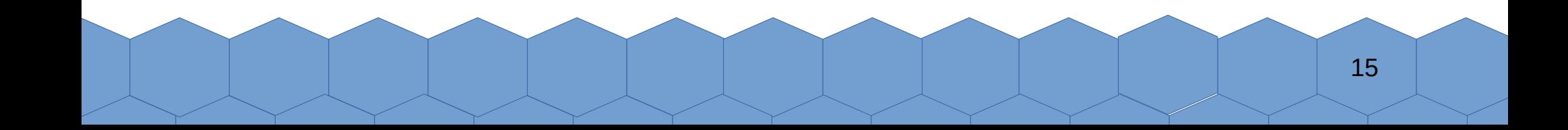

## Infixschreibweise

• Alle binären Operatoren werden infix benutzt. D.h. der Operator steht zwischen den Operanden:  $17 + 4$ 

im Gegensatz:

```
zu präfix z.B. in Lisp: (+ 17 4)
```
oder postfix z.B. in Postscript oder Forth: 17 4 +

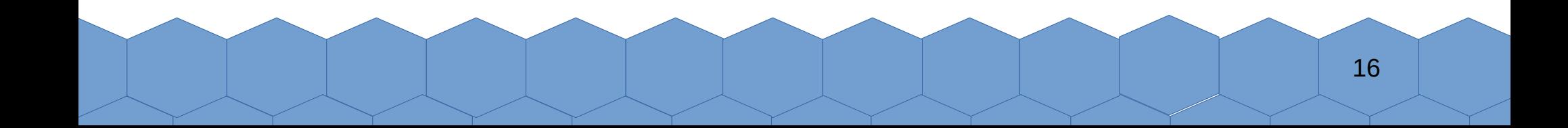

## Arithmethische Operatoren

- Addition:  $17+4$ funktioniert für alle Zahlentypen Zusätzlich: wird auch verwendet für Strings.
- Subtraktion: 17-4 Auch unär: -17
- Multiplikation:  $1.42 * 5$

(für alle Zahlentypen)

• Division: 17/4

Bei ganzen Zahlen nur der ganzzahlige Anteil

Modulooperation, Rest bei Division: 17%4

## Es gilt:

## Punktrechnung vor Strichrechnung:  $17 + 4 * 2$  wertet zu 25 aus

## Ansonsten Klammern verwenden:  $(17 + 4) * 2$  wertet zu 42 aus

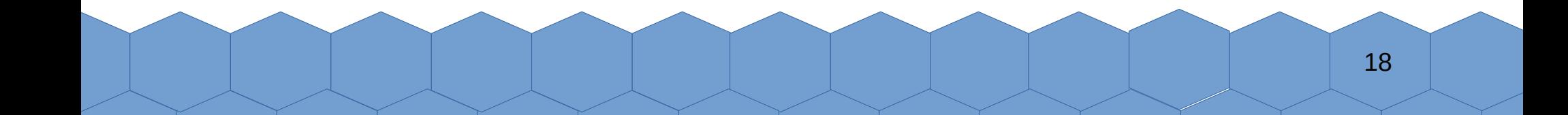

## Vergleichsoperatoren

- Zwei Zahlen lassen sich bezüglich der Größe vergleichen. Ergebnis ist ein Wahrheitswert.
- Es gibt 6 Vergleichsoperatoren:  $\lt$ ,  $\lt =$ ,  $\gt$ ,  $\gt =$ ,  $\gt =$ ,  $\gt =$

#### $\bullet$  ==, != sind auch für Objekte verwendbar.

Machen dort allerdings meist nicht das, was man erwartet. (mehr dazu später )

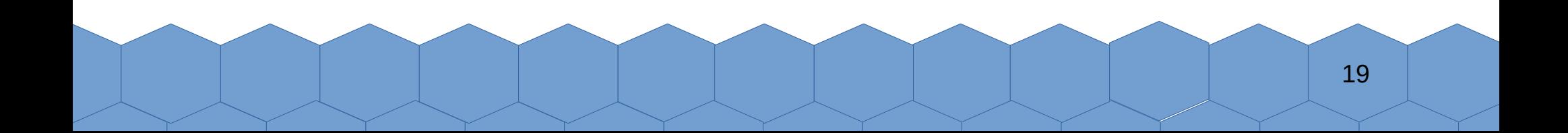

## Logische Operatoren

● Für die logischen Operationen  $\neg, \wedge, \vee$  stehen in Java folgende Operatoren zur Verfügung: !,  $\delta \delta$ , ||

20

• Die beiden binären Operatoren werten eventuell den zweiten Operanden nicht aus, wenn das Ergebnis durch den ersten Operanden bereits fest steht:

true || somethingRotten false && somethingRotten

Hier wird somethingRotten nicht ausgewertet.

## Der Bedingungsoperator

- Es gibt einen terziären Operator, also einen Operator mit drei Operanden.
- Der erste Operand muss zu einem Wahrheitswert auswerten.
- Zweiter und dritter Operand müssen vom gleichen Typ sein.

#### (17+4 < x) ? "hello" : "Hallo"

• Wenn der erste Operand zu true auswertet, dann wird der zweite Operand zum Ergebnis ausgewertet, sonst der dritte Operand.

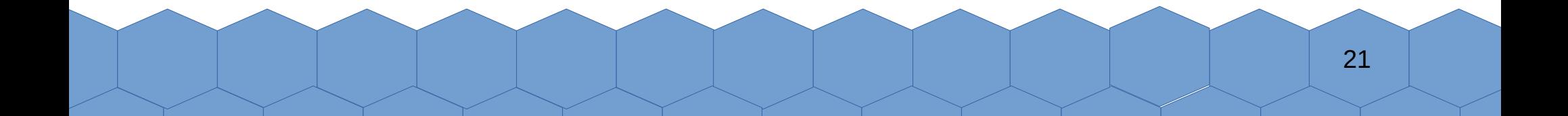

## Bitoperationen

- & bitweise Und
- | bitweise Oder
- ^ bitweise exklusives Oder
- $\bullet$  ~ bitweise Negat
- $\bullet$  << Shift nach links
- > Shift nach rechts
- >>> Shift nach rechts. Vorzeichen bleibt erhakten

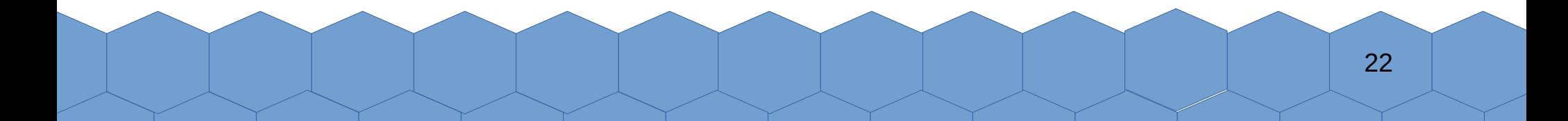

## Zuweisungsoperatoren

• Es gibt noch Bastarde, die Operatoren sind, also einen Wert berechnen, aber zusätzlich Variablen verändern:

 $+=, -=, *=, /=,$   $\infty, ++, --, >>>=, . . .$ 

• Hier nicht weiter erklärt.

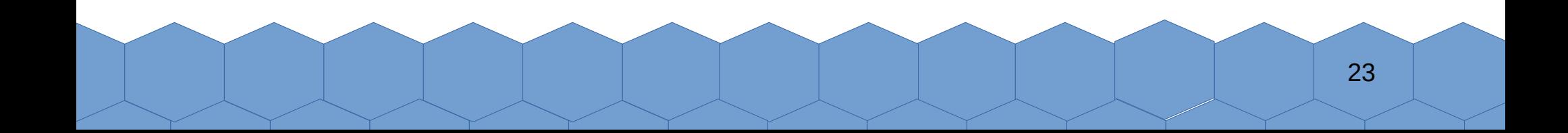

## Funktionsaufrufe

• Der Aufruf einer Methode, die nicht als void deklariert ist, ist ein Ausdruck.

```
jshell> long f(long x){
   \ldots > return x * x;
    ...> }
  | created method f(long)
```
 $jshel$ l> f((17+4)\*2)  $$9 \implies 1764$ 

## Variablen, Felder und Parameter

- Variablen, Parameter und Felder können als Ausdruck verwendet werden.
- Der Wert ist dann der in diesen Variablen gespeicherte Wert.

$$
jshell > var x = 42
$$
  

$$
x == 42
$$

$$
jshell> x
$$
  

$$
x == 42
$$

## Objekterzeugung mit new

- Auch der Aufruf eines Konstruktors zur Erzeugung eines neuen Objektes, ist ein Ausdruck.
- Das neu erzeugte Objekt ist der Wert des Ausdrucks.

jshell> record Person(String name){} | created record Person

jshell> new Person("Jupp Egon") \$13 ==> Person[name=Jupp Egon]

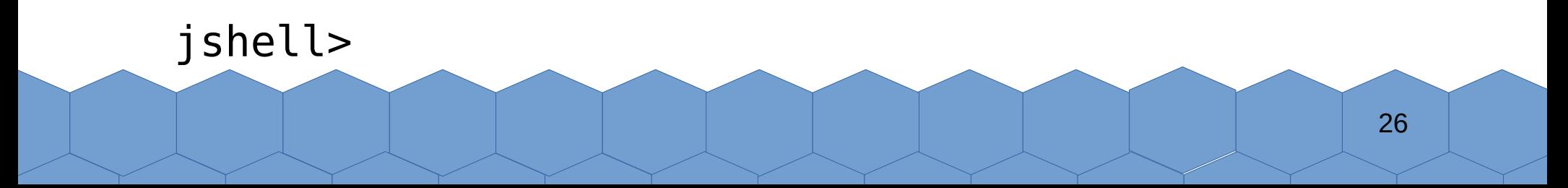

## Fallunterscheidung mit switch

int tageImMonat(int monat){

return switch(monat){

```
 case 2 -> 28;
  case 4 -> 30;
  case 6 -> 30;
  case 9 -> 30;
  case 11 -> 30;
 default - 31;
 };
```
}

jshell> tageImMonat(4)  $$15 == > 30$ 

```
27
jshell> tageImMonat(8)
$16 == > 31jshell>
```
## λ-Ausdrücke (Lambda-Ausdrücke)

- Mit λ-Ausdrücken lassen sich eine bestimmte Art von Objekten erzeugen. (statt mit new)
- Beispiel: Function<Integer,Integer>  $f = (x)$  ->  $x * x$ ;
- Bei λ-Ausdrücken versagt manchmal die System.out.println()-Regel.
- Mehr zu λ-Ausdrücken später im Semester.

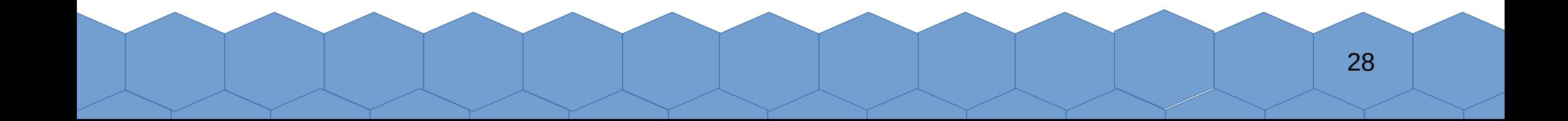

### Alles lässt sich beliebig kombinieren

## $x = (y, z)$  -> f(y>= $1*(z-g())$ ?new Bla(14^2)+"\"" :str.toUpperCase() ,314159E-5)

Bis niemand mehr versteht, was da steht.

# **Fazit:**

### Wann immer Daten erzeugt werden sollen, benötigt man Ausdrücke, die zu einem Ergebnis auswerten.

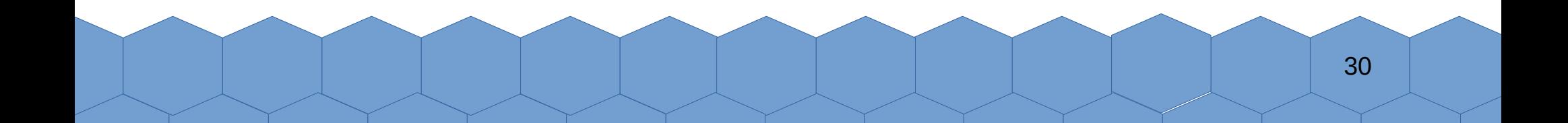